**REPUBLIQUE DU CAMEROUN** Paix-Travail-Patrie \*\*\*\*\*\*\*\*\*\*\*\*\*\*

**LIMBE NAUTICAL ARTS AND FISHERIES** 

**INSTITUTE** (LINAFI)

TEL: 682 86 37 66 233 333 420

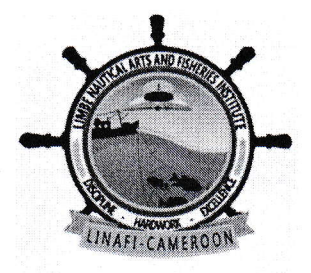

**REPUBLIC OF CAMEROON** Peace-work-Fatherland \*\*\*\*\*\*\*\*\*\*\*\*\*\*

**LIMBE NAUTICAL ARTS AND FISHERIES** 

**INSTITUTE** (LINAFI) P.O. Box: 485 Limbe. SW-R www.linafi.cm linafilimbe@yahoo.com

FICHE DE CANDIDATURE AU CONCOURS D'ENTREE EN PREMIERE ANNEE DU CYCLE DE DIPLOME UNIVERSITAIRE DE TECHNOLOGIE DES FILIERES: PECHE (NAVIGATION MARITIME- PECHE ET ARMEMENT DES NAVIRES), MECANIQUE MARINE (MAINTENANCE DES NAVIRES ET DES EQUIPEMENTS NAUTIQUES ET INDUSTRIELS) AQUACULTURE ET TECHNOLOGIE DE PECHE

APPLICATION FORM FOR THE COMPETITIVE ENTRANCE EXAMINATION INTO YEAR ONE OF THE FIRST CYCLE FOR THE UNIVERSITY TECHNOLOGY DIPLOMA OF INDUSTRIAL FISHING (FISHING-NAVIGATION AND VESSEL EQUIPMENT), MARINE ENGINEERING (MAINTENANCE OF SHIPS, NAUTICAL AND INDUSTRIAL EQUIPMENT), AQUACULTURE AND FISHERIES TECHNOLOGY.

> Année académique 2021-2022 Academic year 2021-2022

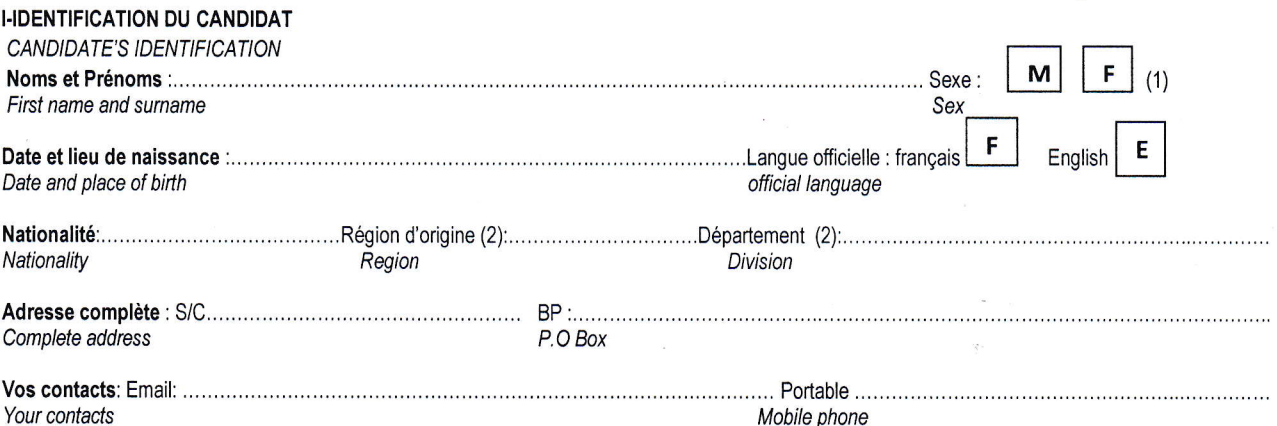

II- Profil Scolaire

Academic Profile

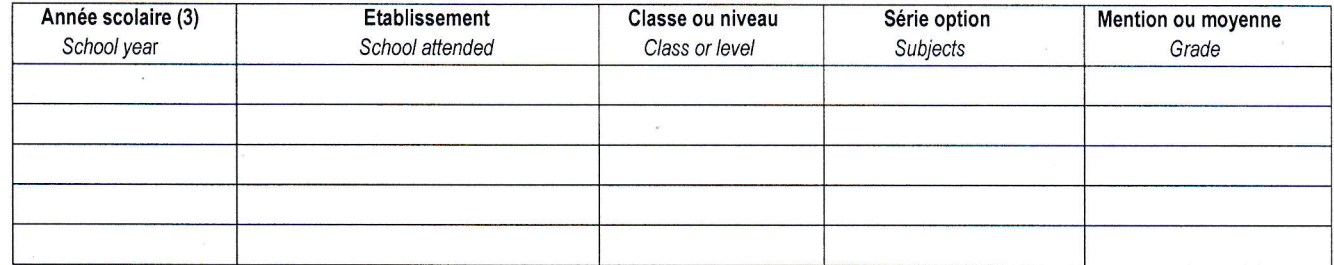

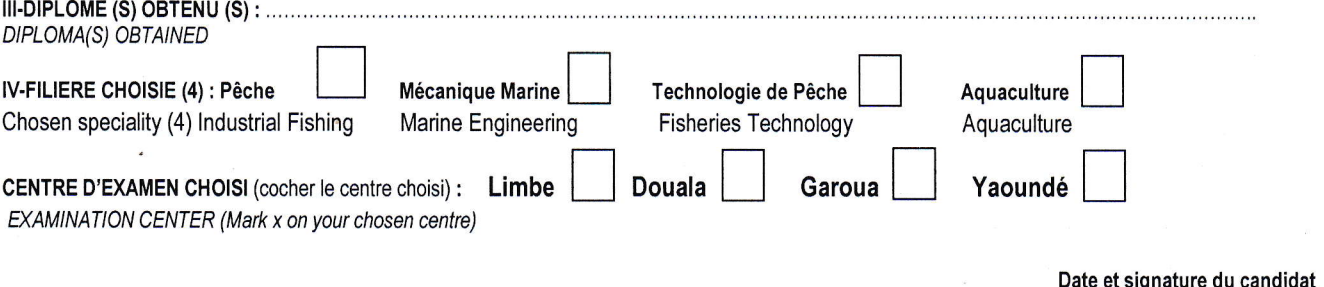

Date and signature of candidate

(1) Cocher la case correspondante / Mark  $X$  on the square (M or F)

(2) Region et department d'origine / Region and division of origin

(3) Parcours scolaire / academic profile

(4) Cocher la case correspondante  $l$  mark  $X$  on the chosen speciality